## **Fachartikel**

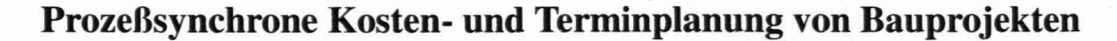

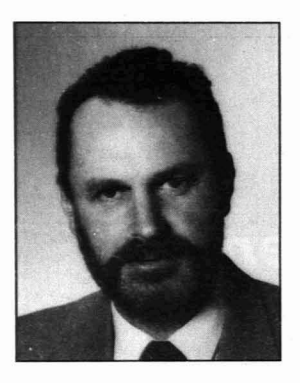

*A.o.Prof Dr. Mirko PSUNDER, Dip/.-Ing.; Jahrgang 1944;* diplomi~rte *an der Fakultät für Architektur, Geodäsie und Bauwesen der Universität in LjubLjana, an der Abteilung für Bauwesen;1981 Promotion an der Universität in Maribor; seit* 1984 *pädagogischen und wissenschaftlichen Tätigkeit an der Abteilung für Bauwesen an der Technischen Fakultät*  $University$ 

*außerordentlicher Professor für die Gegenstände Baubetrieb, Bauwirtschaft, Bauplanung.*

*Mag. Danijel REBOU, Dip/.- Ing.; Jahrgang* 1956; *diplomierte* 1982 *an der Abteilung für Bauwesen an der Technischen Fakultät in Maribor; 1989 Master of Science degree an der Abteilung für Elektrotechnik, Rechnerwesen und Information derselben Fakultät für seine Arbeit aus dem Bereich Rechnerwesen, Informatik, Baukonstruktion; Forschungsprojekten aus dem*

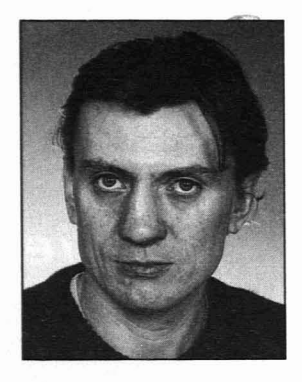

*Gebiet Bauinformatik; derzeit arbeitet er an seiner Dissertation am Institut für Straßenbau und Verkehrswesen der Technischen Universität Graz.*

Die qualitative Planung von Bauten fordert eine bestimmte Kontinuität der einzelnen Planungsprozesse, der Flexibilität und der schnellen Datenübertragung zwischen den Prozessen.

Mit der Programmschnittstelle KALPLAN, welche wir am Institut für Bauwesen an der Technischen Fakultät in Maribor entwickelt haben, ist es möglich, die Positionen des Kostenvoranschlags mit den Aktivitäten des Terminplanes des Bauvorhabens zu verbinden, um somit eine schnelle Datenvorbereitung für die Zeitanalyse des Projekts zu ermöglichen und weiters eine wirksame Planung des Baues zu sichern.

## 1. Allgemeines über Nutzung der Rechnerprogramme bei der Terminplanung im Bauwesen

In der Praxis treffen bei Bauprojekten die Baufirmen in der Phase des Anbotes häufig auf Planungsprobleme, wenn es um die Ausarbeitung des generellen Terminplanes geht. Probleme gibt es weiters auch immer wieder bei der Ausarbeitung des genauen operativen Ausbauplanes des Objektes. Dieser besteht aus dem genauen Terminplan und allen erforderlichen begleitenden Plänen: Plan der Arbeitskräfte, Plan der Mechanisierung, Plan des Materialbedarfs und Plan des finanziellen Mittelaufwandes.

Heutzutage besteht eine Reihe moderner Rechnerprogramme, die für verschiedenste Rechnersysteme geeignet sind. Mit ihnen ist die Arbeit einfach, die Planung und Begleitung der Projekte nun viel schneller und genauer.

Mit diesen Programmen kann man:

- entsprechende Netzdiagramme berechnen,
- den Arbeitsmittelbedarf (Arbeitskräfte, Mechanisierung, Material) berechnen,
- den Bedarf der finanziellen Mittel

berechnen,

- die Optimierung der Arbeitsmittel und der Zeitdauer des Projekts ausarbeiten,
- die Netzdiagramme und Balkenpläne graphisch darstellen.

## 2. Datenvorbereitung für die Planung und die unmittelbare Verbindung mit den Programmen für die Kostenberechnung (Kalkulation)

Die Datenvorbereitung für die Terminplanung fordert viel Zeit und ein sorgfältiges Sammeln von Daten aus verschiedenen Informationsquellen. Eine der Hauptquellen sind die Positionen der Kalkulation, da der Ausarbeitungsprozeß des Anbotes (Kostenvoranschlag) gewöhnlich noch vor der Terminplanung ausgearbeitet wird. Da für die Ausarbeitung der Kostenvoranschläge größtenteils Rechnerprogramme verwendet werden, sind die Daten in digitaler Form gespeichert.

Die Schwierigkeit liegt nun darin, daß diese Voranschlagspositionen mehrere Terminaktivitäten vereinigen und daß sie ohne Zeitdimension sind. Deshalb ist es oft schwierig, diese Daten in das Rechnersystem, in dem die Terminplanung durchgeführt wird, zu übertragen.

Das Prograrn KALPLAN, welches wir gänzlich bei uns ausgearbeitet haben, verbindet die rechnerisch geleiteten Ausarbeitungsprozesse der Kostenvoranschläge mit den für die Terminplanung geeigneten Rechnersystemen. Da eine große Anzahl verschiedener Kalkulationsprogramme und verschiedene Rechnersysteme in Verwendung sind, ist für das Programm KALPLAN eine verallgemeinte einheitliche Datenform vorgesehen (SOP - standardisierte Form der Voranschlagspositionen), die wir durch Kalkulationsprogramme generieren können (die Mehrzahl von Programmen hat eingebaute Berichtsgeneratoren, mit denen man die Ausgabeform selber definieren kann). Man kann auch Daten aus Kalkulationsprogramme, die solche Generatoren nicht besitzen, verwenden. Wir müssen darm einen besonders geeigneten Generator ausarbeiten, der selbständig tätig ist und die Daten in die notwendige Form überträgt (SOP). Die beiden Möglichkeiten sind in Abb. I dargestellt.

Die SOP Dateigruppe wird durch die Programmschnittstelle KALPLAN bei zusätzlichen Spezifikationen des Verbrauchers für die Bearbeitung des Terminplanes entsprechend vorbereitet.

# **Fachartikel**

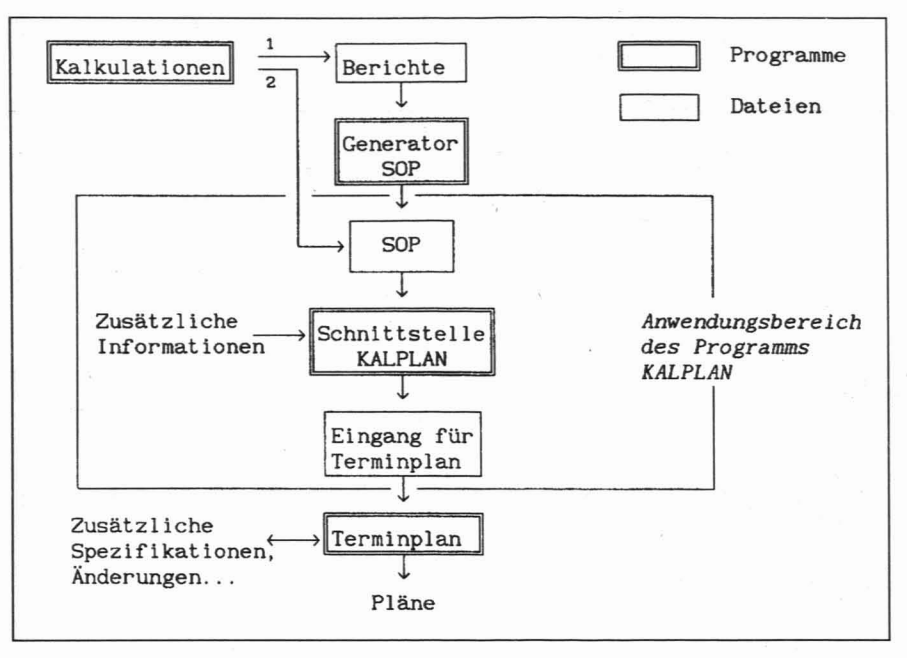

Abb. 1: Anwendung des Programms KALPLAN

Weiters sind auch Ausgangsformate für verschiedene Planungssysteme vorgesehen. Die momentane bzw. vorübergehende Version kann die Eingangsdaten für die Programme PRI-MAVERA und PROMIS vorbereiten. In Abb. I ist der Datenfluß durch das integrierte System dargestellt.

Die Arbeit mit dem Programm ist interaktiv. Die gänzliche Kommunikation des Programms mit dem Benutzer verläuft graphisch. Das Menü ermöglicht dem Benutzer das Zusammensetzen von Aufträgen (Anweisungen), mit welchen er die Voranschlagspositionen in den Aktivitäten vereinigen kann, weiters das Bestimmen der Dauer der Aktivitäten, die Wahl der Bestandteile, die für das Planungssystem bestimmt sind, Vergrößerungen und Verkleinerungen usw. In Abb. 2 ist das Hauptmenü zur Einbindung der Voranschlagspositionen in die Aktivitäten dargestellt.

Für die Bestimmung der Dauer sind zwei Möglichkeiten vorgesehen:

- man bestimmt die Zeit in Arbeitstagen (alle Bestandsteilgrößen der Aktivitätentypen DS (Arbeitskraft) und S (Maschinen) werden aufgrund der Normative des Zeitaufwandes und linearer Einteilung der Bestandsteile auf die gesamte Aktivität berechnet) oder
- man bestimmt die Zeit aufgrund der Einteilung der Arbeitsoperationen, die in der Aktivität enthalten sind (Abb. 3), und der gewählten Bestandteile (gewöhnlich der kritischen Kapazität), wobei wir vorher die Dauer der einzelnen Arbeitsoperationen (in diesem Fall werden automatisch die zeitabhängigen Bestandteile berechnet) oder die Menge der zeitabhängigen Bestandteile (der Dauer der Arbeitsoperation wird automatisch angepaßt) zu bestimmen haben.

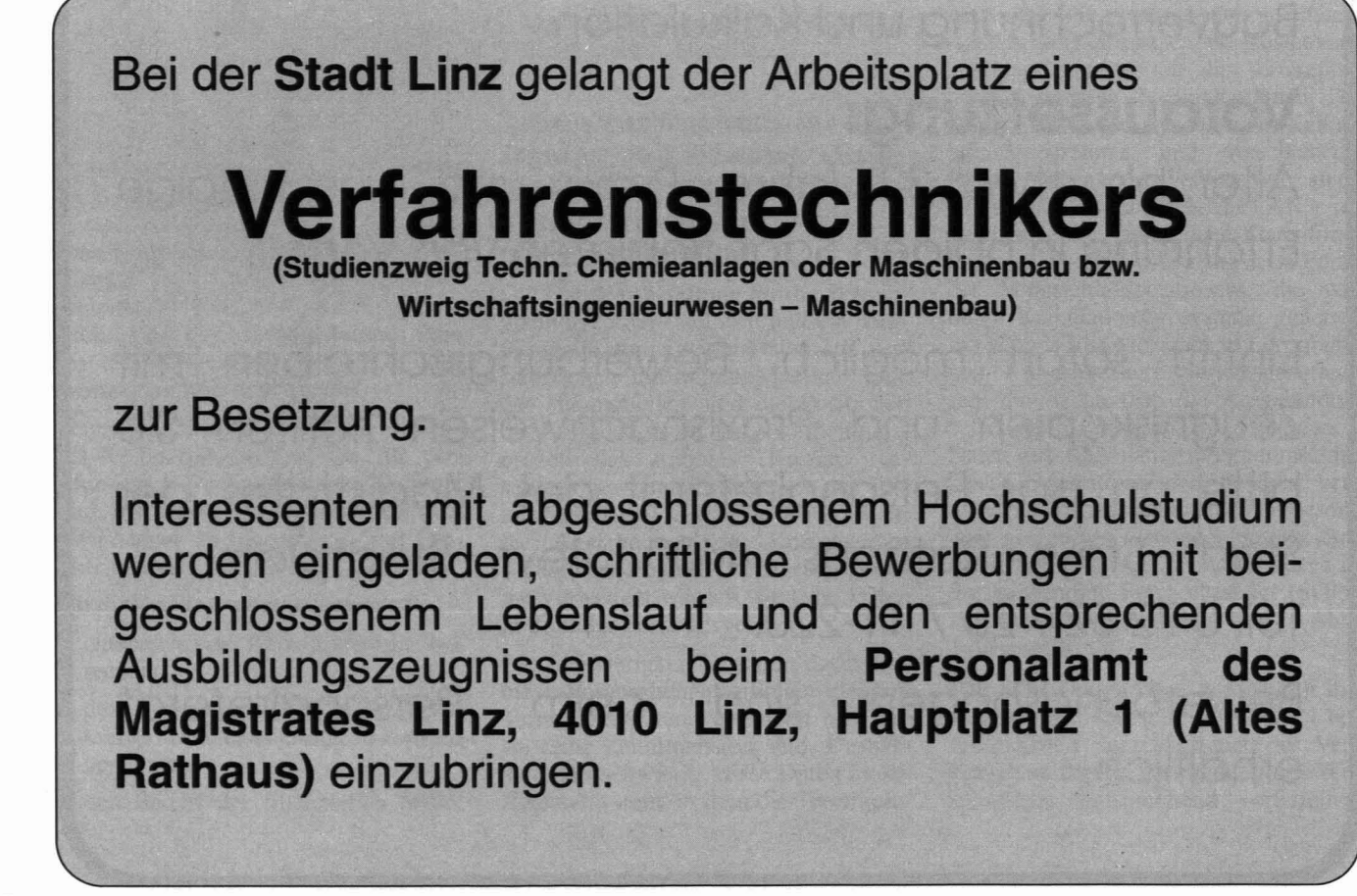

## **Fachartikel**

Außer der Bestimmung der Aktivitätsdauer kann man jene Bestandteile wählen bzw. ausscheiden, die wir in der Terminplanung nicht zu berücksichtigen wünschen. Das vorbereitete Bindeschema bzw. Umformungsschema und das Datenübertragungsschema kann man für spätere Verarbeitung auf dem äußeren Speichermeabspeichern. dium Verwenden können wir diese später für die Vorbereitung der Eingangsdaten für entsprechende das System der Terminplanung.

#### 3. Schlußwort

**Die** Programmschnittstelle KAL-

PLAN ist eine große Hilfe bei der Datenvorbereitung für die Terminplanung und ermöglicht dem Planer die Anwendung und Umformung der Daten, die schon aus der Kalkulation dem System zur Verfügung stehen. Damit vermeidet KALPLAN die doppelte Dateneingabe und das damit verbundene Fehlerrisiko.

Trotz wesentlicher Verbesserung der Kontinuität der Planungsprozesse werden wir zukünftig versuchen, noch näher zur Quelle der Daten zu kommen und die Planung in ein Informationssystem zu integrieren. Zur Lösung dieser Aufgaben werden wir ein einheitliches Objektmodell anwenden, welches wir im Rahmen unseres Instituts auch schon entwickelt haben.

#### Literatur

[1] PŠUNDER, M.; ZAVRSKI, M.; REBOLJ D.; NEKREP-PERC, M.: Raziskava stanja planiranja in spremljanja proizvodnje v gradbenistvu, Tehniska fakulteta Univerze v Mariboru, Maribor 1989.

(2) SCHUB, A.: Planungstechniken, Technische Universität München, München 1986.

[3] RODOSEK, E.: Operativno planiranje, FAGG Ljubljana, Ljubljana 1986.

[4] LEVINE, H.A.: Project Management using Microcomputers. McGraw-Hill, Berkely 1986.

[5] HARISSON, F.L.: Advanced Project Management, John Wiley & Sons, New York 1985.

[6] REBOLJ, D.: Modeliranje objektov v visokogradnji, Magisterska naloga, Tehniska fakultete Univerze v Mariboru, Maribor 1989.

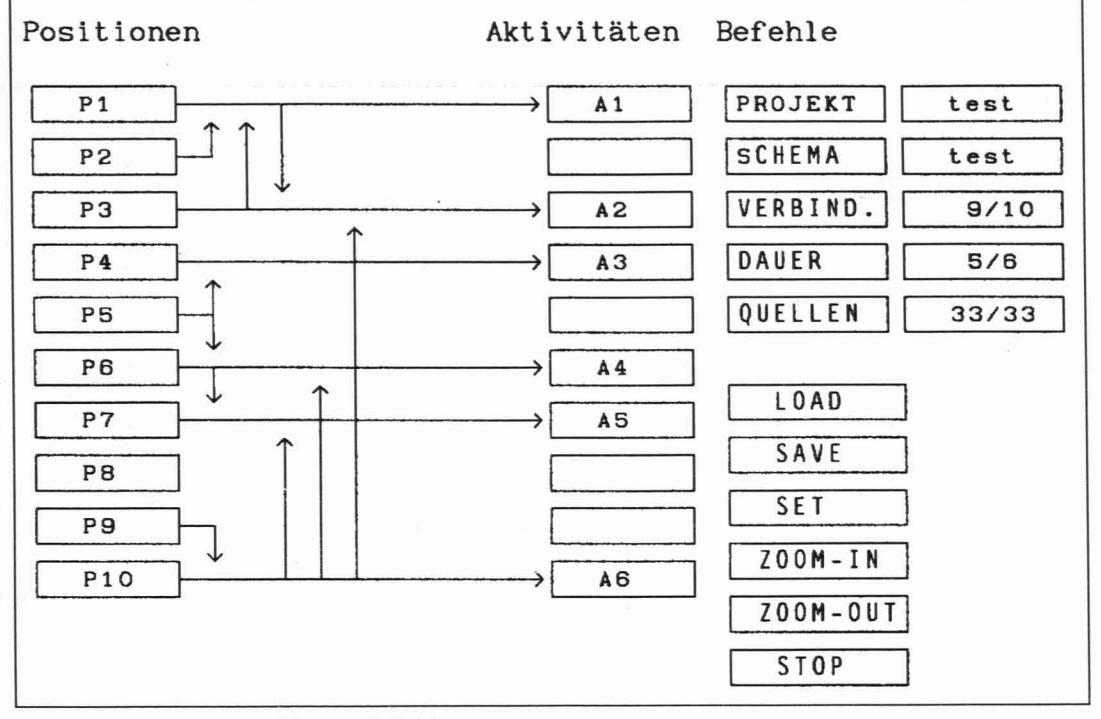

Abb. 2: Gebundenheit der Positionen und Aktivitäten

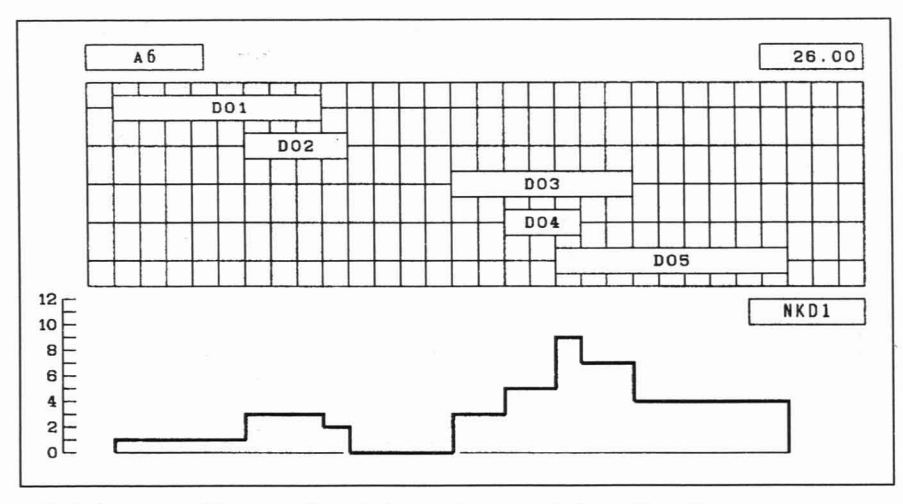

Abb. 3: Anordnung (Einteilung) der Arbeitsoperationen innerhalb der Aktivität

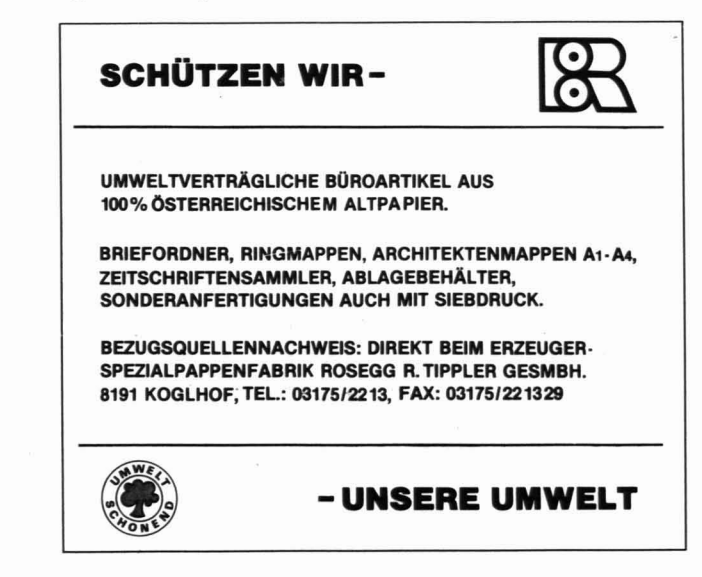